Rafael Soares de Almeida

# APRENDENDO ALGORITMO **COM** VISUL  $\boxed{\circ}$

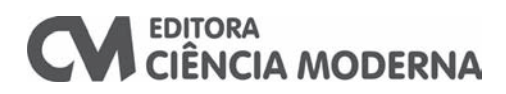

#### Aprendendo Algoritmo com VisuAlg Copyright© Editora Ciência Moderna Ltda., 2013

Todos os direitos para a língua portuguesa reservados pela EDITORA CIÊNCIA MODERNA LTDA.

De acordo com a Lei 9.610, de 19/2/1998, nenhuma parte deste livro poderá ser reproduzida, transmitida e gravada, por qualquer meio eletrônico, mecânico, por fotocópia e outros, sem a prévia autorização, por escrito, da Editora.

Editor: Paulo André P. Marques Produção Editorial: Laura Santos Souza **Assistente Editorial: Lorena Fernandes** Capa: Fernanda Veloso Diagramação: Abreu's System Copidesque: Luciana Noqueira

Várias Marcas Registradas aparecem no decorrer deste livro. Mais do que simplesmente listar esses nomes e informar quem possui seus direitos de exploração, ou ainda imprimir os logotipos das mesmas, o editor declara estar utilizando tais nomes apenas para fins editoriais, em benefício exclusivo do dono da Marca Registrada, sem intenção de infringir as regras de sua utilização. Qualquer semelhança em nomes próprios e acontecimentos será mera coincidência.

#### FICHA CATALOGRÁFICA

ALMEIDA. Rafael Soares de. Aprendendo Algoritmo com VisuAlg Rio de Janeiro: Editora Ciência Moderna Ltda., 2013. 1. Programação de Computador - Programas e Dados 2. Ciência da Computação  $I -$ Título ISBN: 978-85-399-0400-6 CDD 005  $004$ 

Editora Ciência Moderna Ltda. R. Alice Figueiredo, 46 - Riachuelo Rio de Janeiro, RJ - Brasil CEP: 20.950-150 Tel: (21) 2201-6662/ Fax: (21) 2201-6896 E-MAIL: LCM@LCM.COM.BR WWW.I.CM.COM.BR

"O covarde nunca começa, o fracassado nunca termina. O vencedor nunca desiste" Norman Wicent Reale

# Agradecimentos

A minha amada Mãe, dona Zezé, sem a qual nada disto teria sentido.

A minha amada esposa Gorete e minha amada filha Ana Paula, que me ensinam todos os dias o verdadeiro sentido da vida.

Aos meus Irmãos, Bia, Zé Carlos e Cláudio, pelo positivismo empregado.

Aos Amigos, Cláudio Alcântara, Jose Orlando, Professora Maria Beatriz Sena Brignol, Professor doutor Ailton Feitosa, Gorete Rocha, Gerson Heber, Graciene Gonçalves e Letícia Gonçalves, Ricardo de Mello, Valéria e Gabrielle Santelli, Ester e Ivy Oliveira, pela compreensão por minha ausência.

A editora Aline Marques pelo profissionalismo, competência, paciência e carinho no trato desta obra.

Em especial, à Editora Ciência Moderna, à Universidade Paulista (Unip) campus Brasília e ao Centro Universitário Planalto do Distrito Federal (Uniplan) campus Águas Claras, por terem acreditado no meu trabalho.

# Sumário

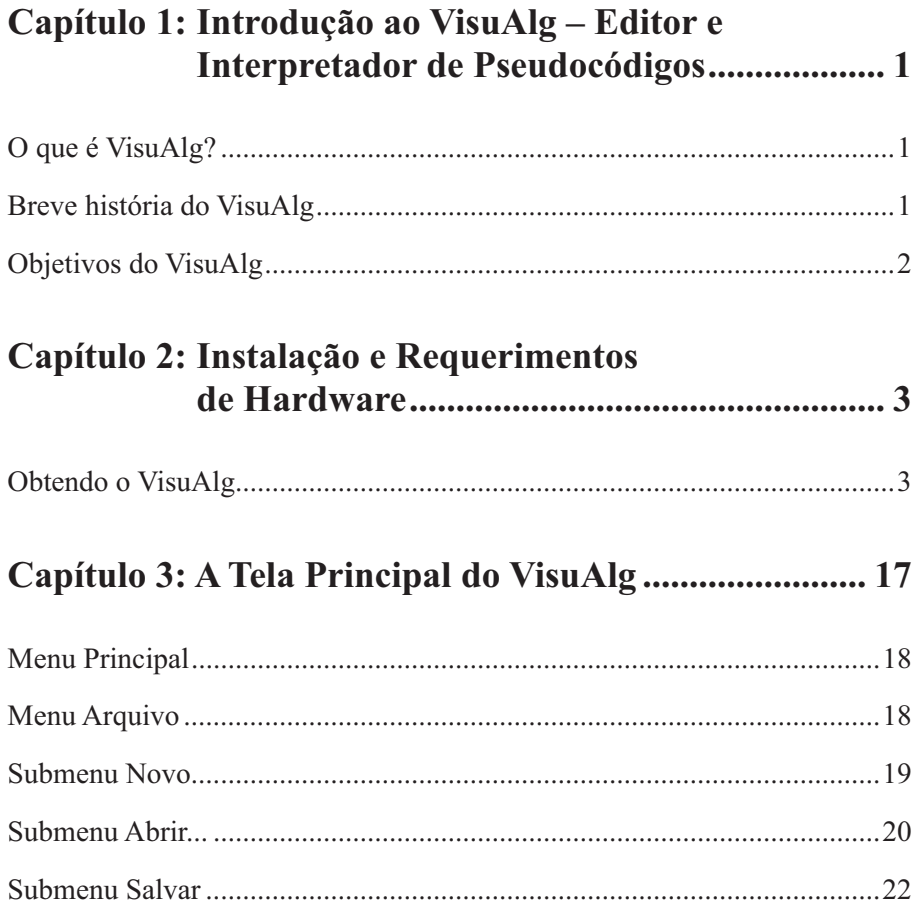

#### VIII Aprendendo Algoritmo com VisuAlg

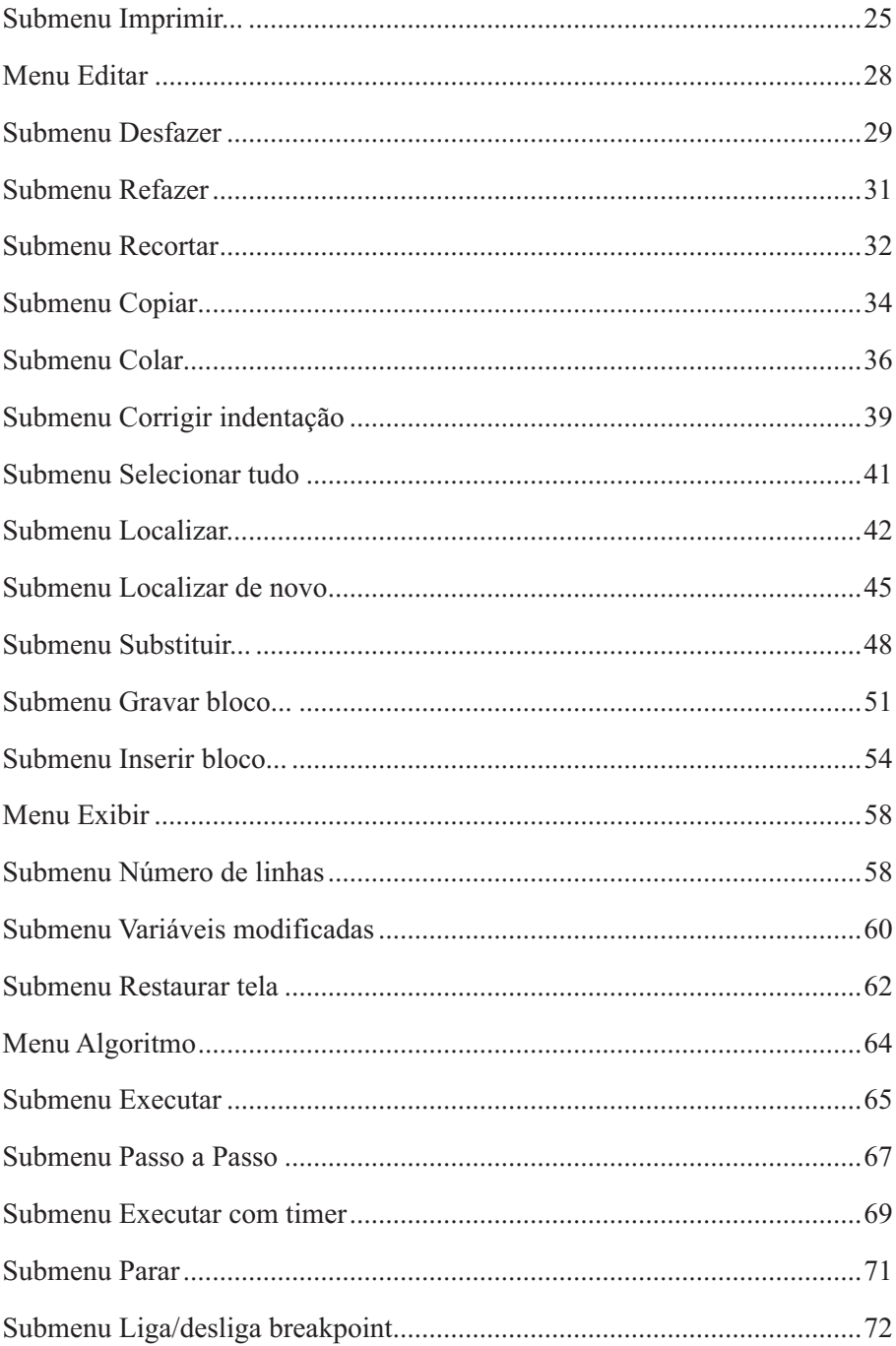

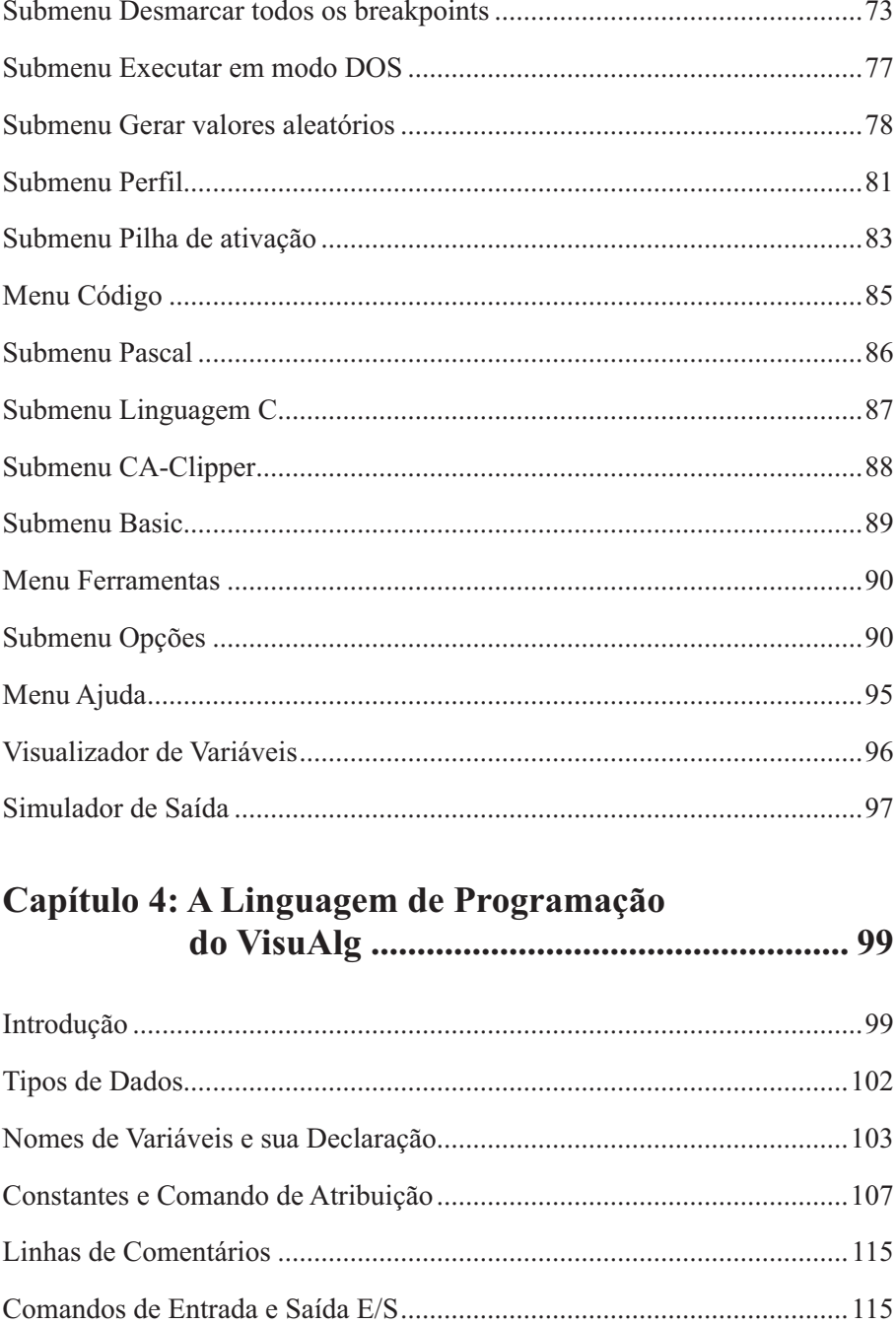

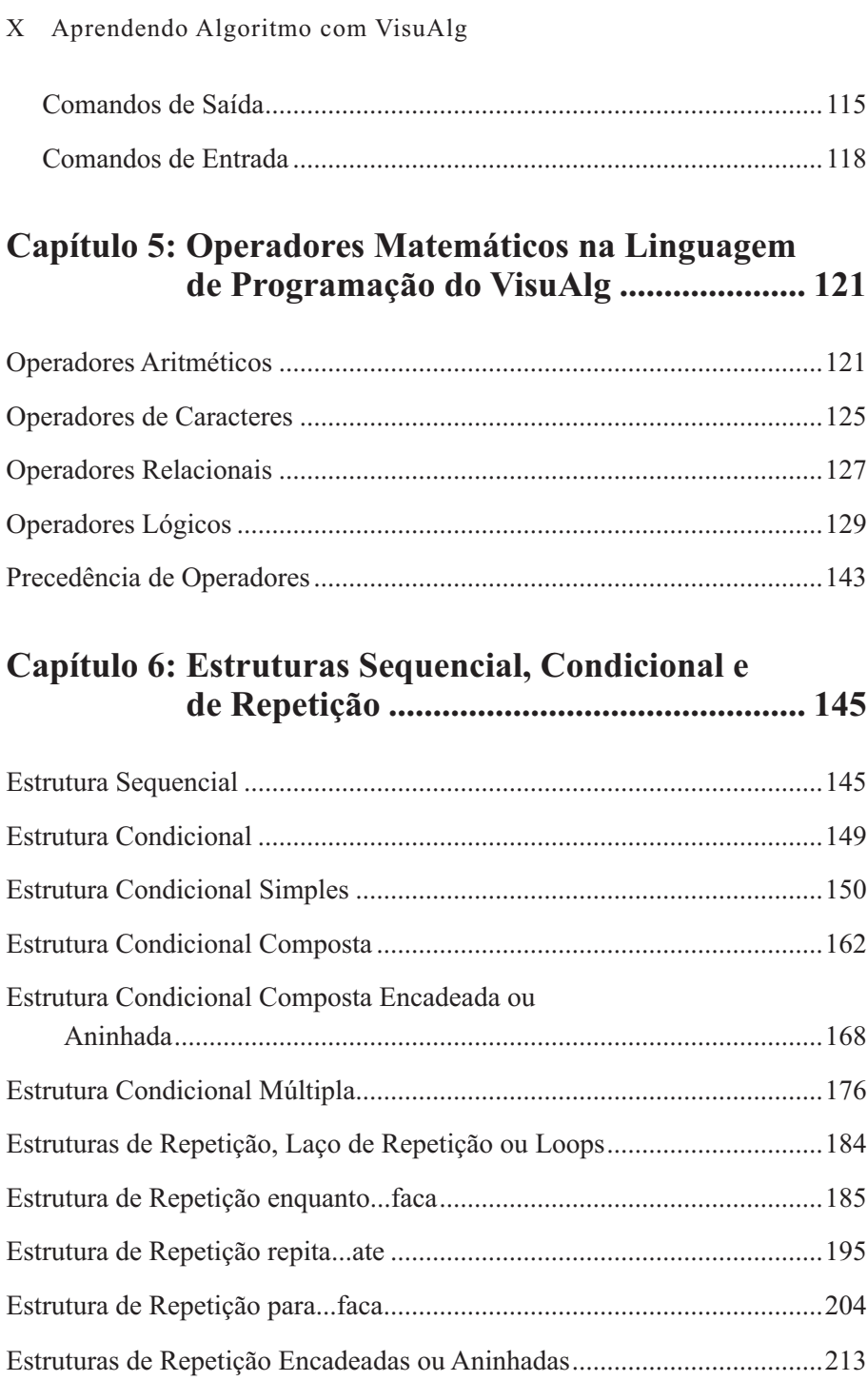

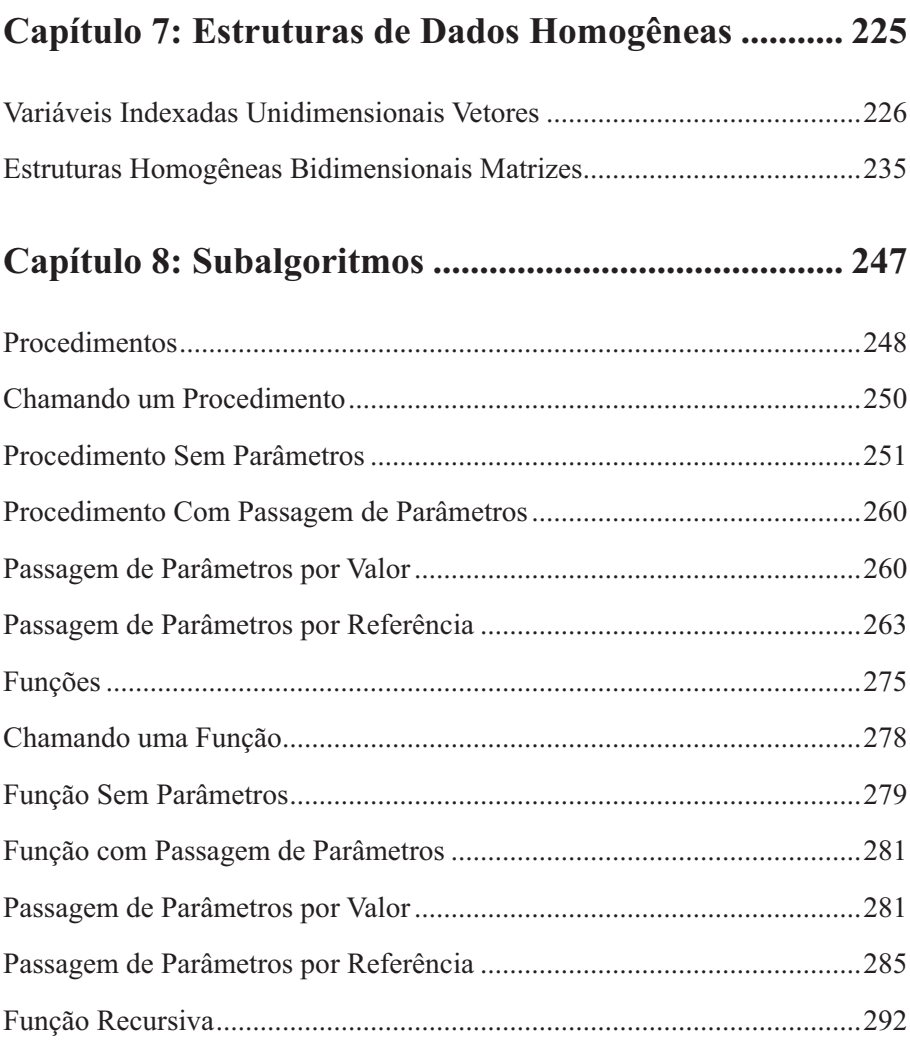

## **Capítulo 9: Outros Comandos da Linguagem VisuAlg ........................................................ 297**

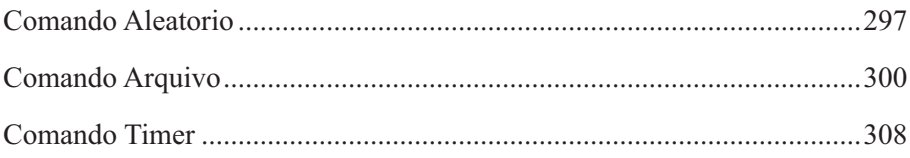

#### XII Aprendendo Algoritmo com VisuAlg

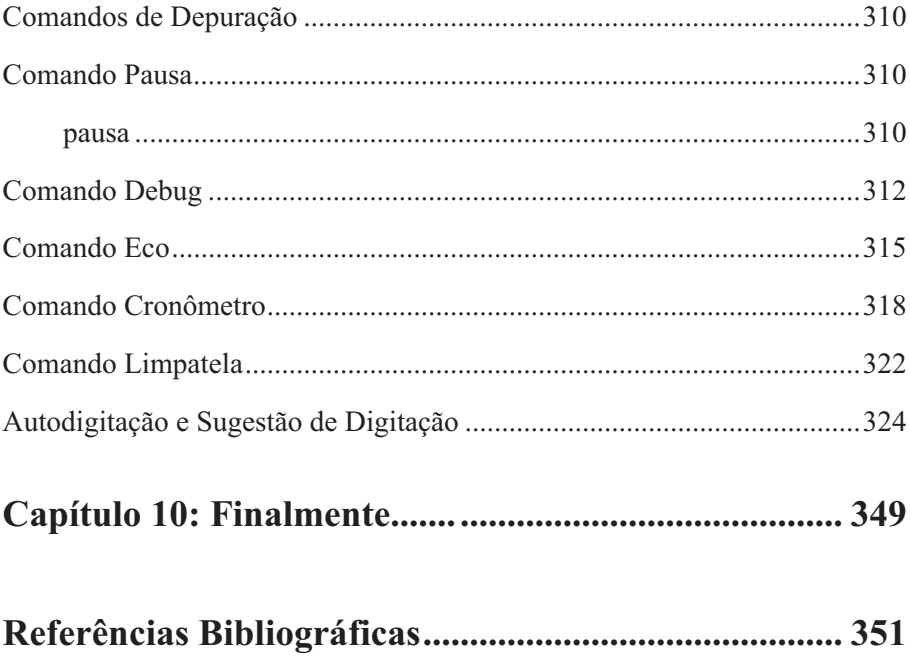

# **Capítulo 1**

## Introdução ao VisuAlg - Editor e Interpretador de Pseudocódigos

## **O que é VisuAlg?**

O **VisuAlg** é um editor e Interpretador de Pseudocódigos, para elaboração de algoritmos do mais simples ao mais complexo.

### **Breve história do VisuAlg**

O **VisuAlg** foi criado pelo professor Cláudio Morgado de Souza. Ele é programador/analista e professor universitário no Rio de Janeiro. Atua na Área de desenvolvimento de software desde 1987, e no ensino de linguagens de programação e bancos de dados desde 1990. Atualmente é proprietário da Apoio Informática Ltda., em Valença, RJ, e leciona na Fundação Educacional D. Andre Arcoverde (FAA) em Valença, RJ e na Universidade Severino Sombra (USS) em Vassouras, RJ. Sua área principal de interesse acadêmico é o ensino de linguagens de programação e algoritmos, e pode ser contatado no MSN Messenger ou por e-mail sob o endereço: cmorgado@apoioinformatica.inf.br.

### **Objetivos do VisuAlg**

Segundo o criador da ferramenta **VisuAlg**, a ideia de escrever este programa nasceu da necessidade de uma ferramenta que permitisse aos alunos iniciantes em programação o exercício dos seus conhecimentos num ambiente próximo da realidade. Em minha experiência como professor desta disciplina, tenho notado que a abstração de "rodar o chinês", ou seja, de executar um programa apenas no papel, é um grande obstáculo (quase intransponível para alguns) no aprendizado das técnicas de elaboração de algoritmos. Por outro lado, submeter um iniciante aos rigores de uma linguagem de programação como Pascal, ou ao "esoterismo" do C, C++, C# e java, também me parecia exagerado. O ideal seria uma linguagem mais simples, parecida com o "Portugol", de grande popularidade nos meios acadêmicos e presente nos livros mais utilizados; com ela, os princípios básicos da programação estruturada poderiam ser ensinados sem que a curva de aprendizagem fosse íngreme. Além disso, esta ferramenta deveria também ser capaz de simular o que acontece na tela do computador com o uso dos famosos comandos "leia" e "escreva", bem como possibilitar a verificação dos valores das variáveis, o acompanhamento passo a passo da execução de um algoritmo (pelo seu grande valor didático), e até mesmo suportar um modo simples de depuração. Aliado a tudo isto, deveria estar um editor de texto com recursos razoáveis (tais como abrir e salvar arquivos) e que dispusesse de todos os principais recursos de um ambiente gráfico.

O **VisuAlg** é para mim a concretização desta ideia. Espero que, colocando-o em domínio público (numa versão freeware), possa ajudar professores e alunos de programação, e também ser ajudado por eles através de sugestões e críticas que visem sempre à sua melhoria. A ideia básica é manter o **VisuAlg** simples: deve ser como as rodinhas de apoio que uma criança usa ao aprender a andar de bicicleta, e que são retiradas quando deixam de ser necessárias. Isto não quer dizer que o **VisuAlg** não possa ou deva ser melhorado: conto com a colaboração de todos que vierem a utilizá-lo. (Cláudio Morgado de Souza).